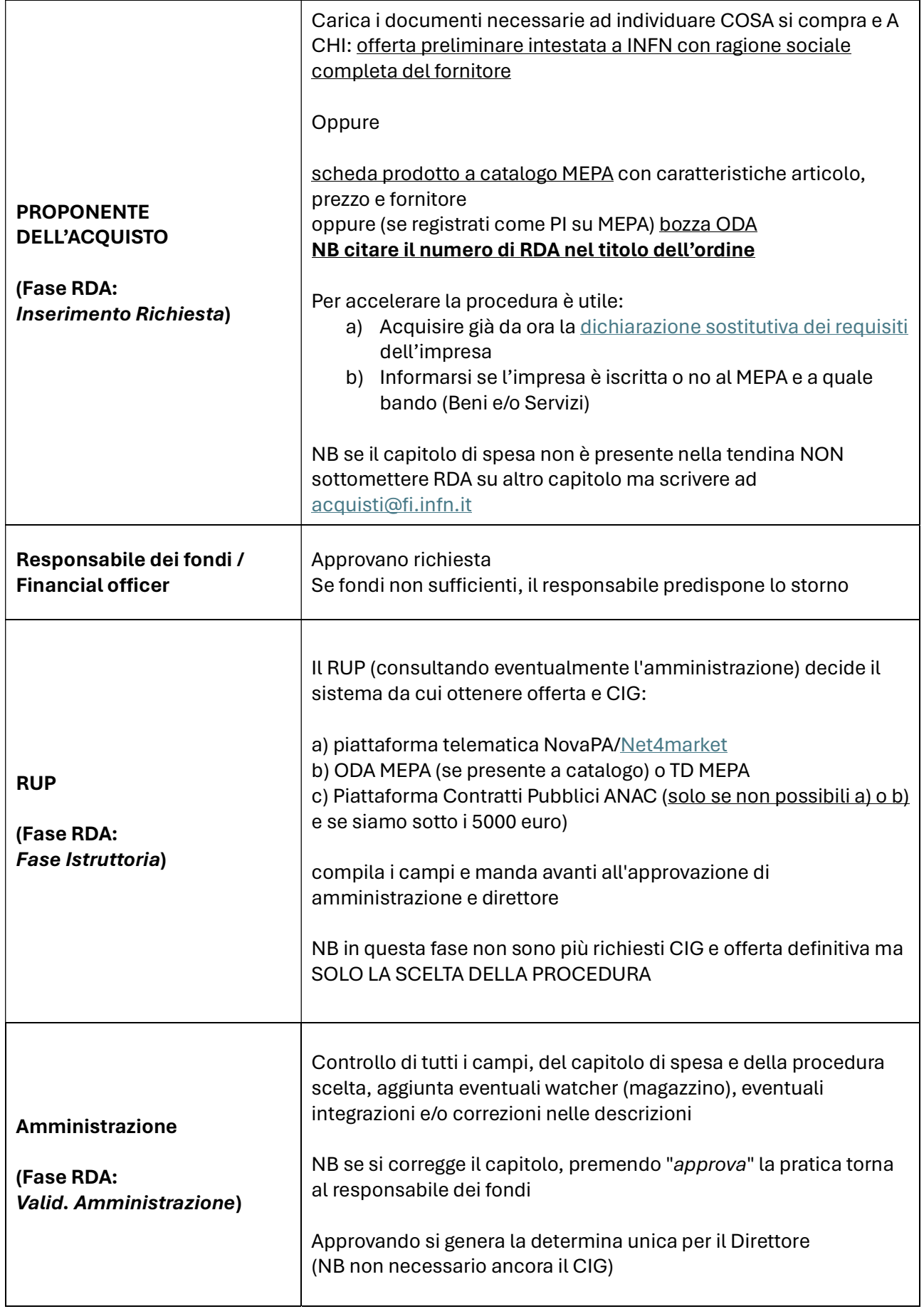

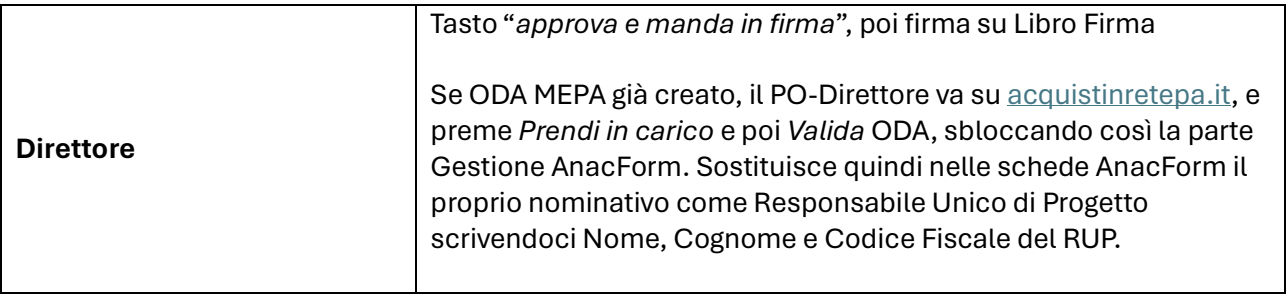

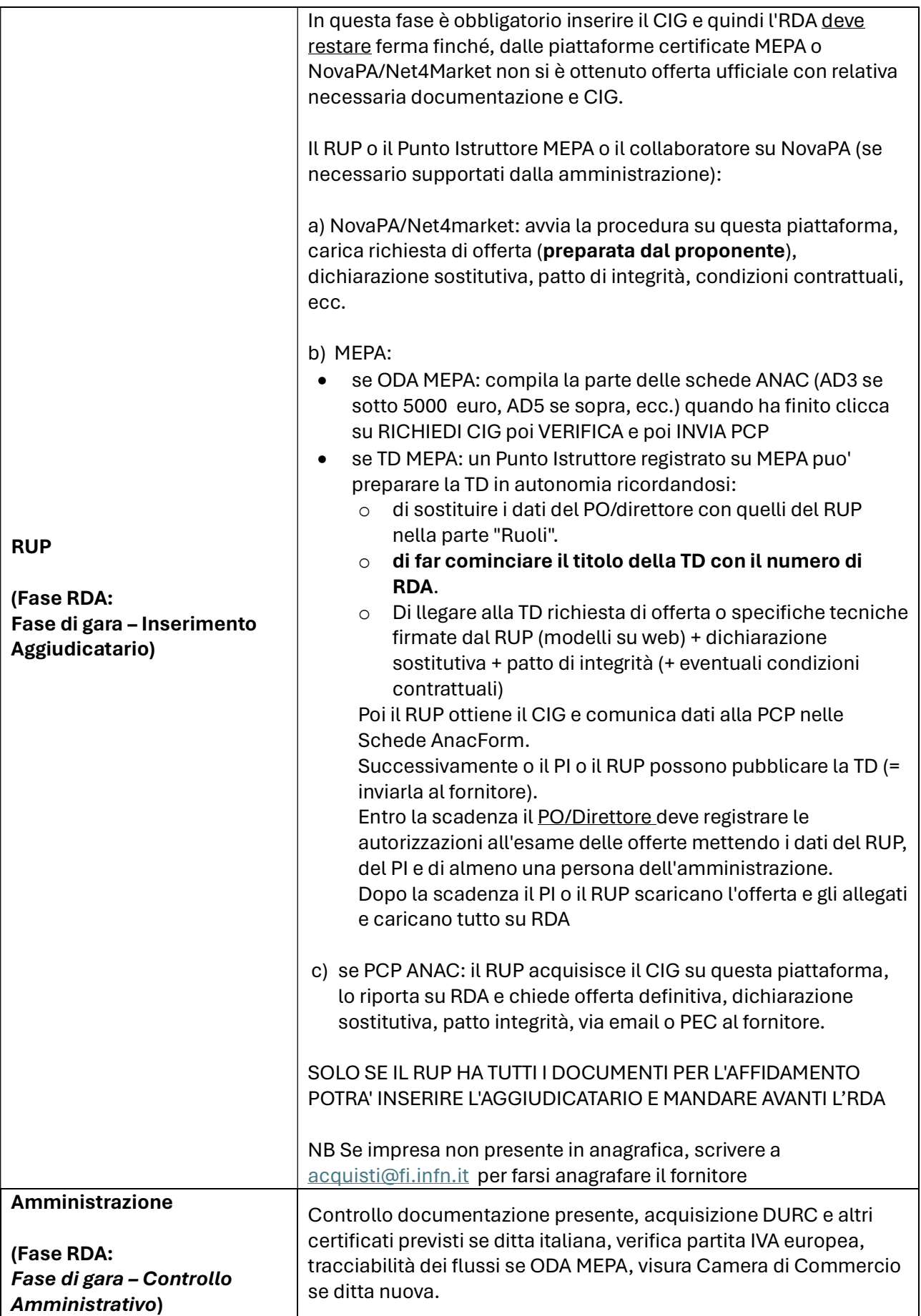

## Workflow procedure di acquisto (versione al 8.3.2024)

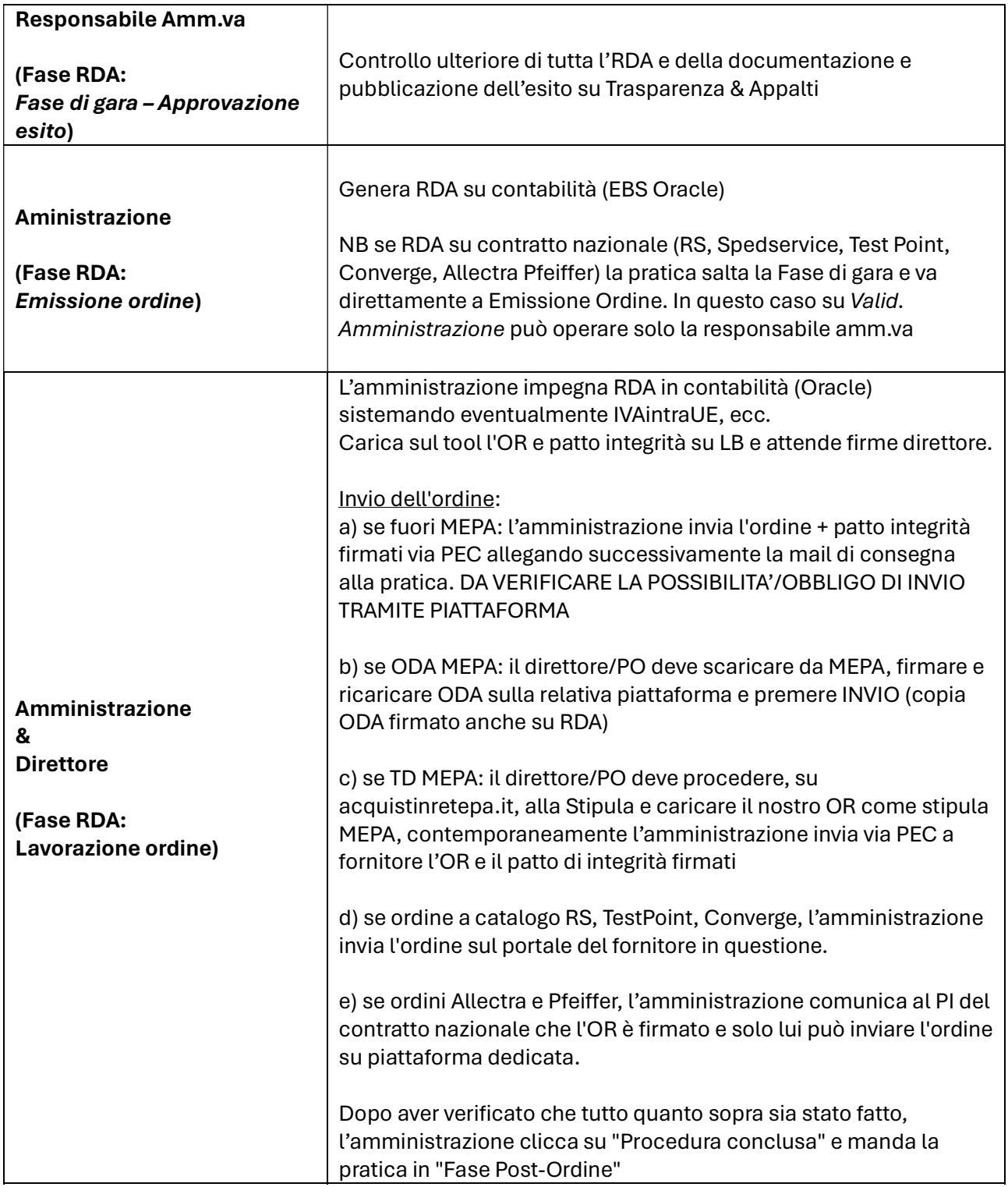